BG交易所下载地址,v5.6版本APP官方通道

Andriod 系统安装教程

1、登录官网,点击 "Android" 安装包,下载完成后按照系统引导安装即可。

2、当您在安装或使用过程中遇到任何问题,请点击"帮助"联系客服。

iOS系统安装教程

1、准备一个非限制国家或地区 (美国、中国香港等)的 Apple ID, 在 App Store 切换 Apple ID。

2、打开 App Store

应用,点击右上角的头像,退出登录,使用美国或香港地区的 Apple ID 登录。(如果提示"无法登录",可能是您近期切换账号过于频繁。您可以更换 ID 或者几小时后重试。如果 ID 被锁定,则需要进行验证或更换 ID 后再试。)

 3、登录成功后,会自动跳转至 ID 对应地区的 App Store。在 App Store 中搜索"Bitget",点击"GET"即可开始安装。

4、回到桌面即可看到 Bitget App 已安装成功。

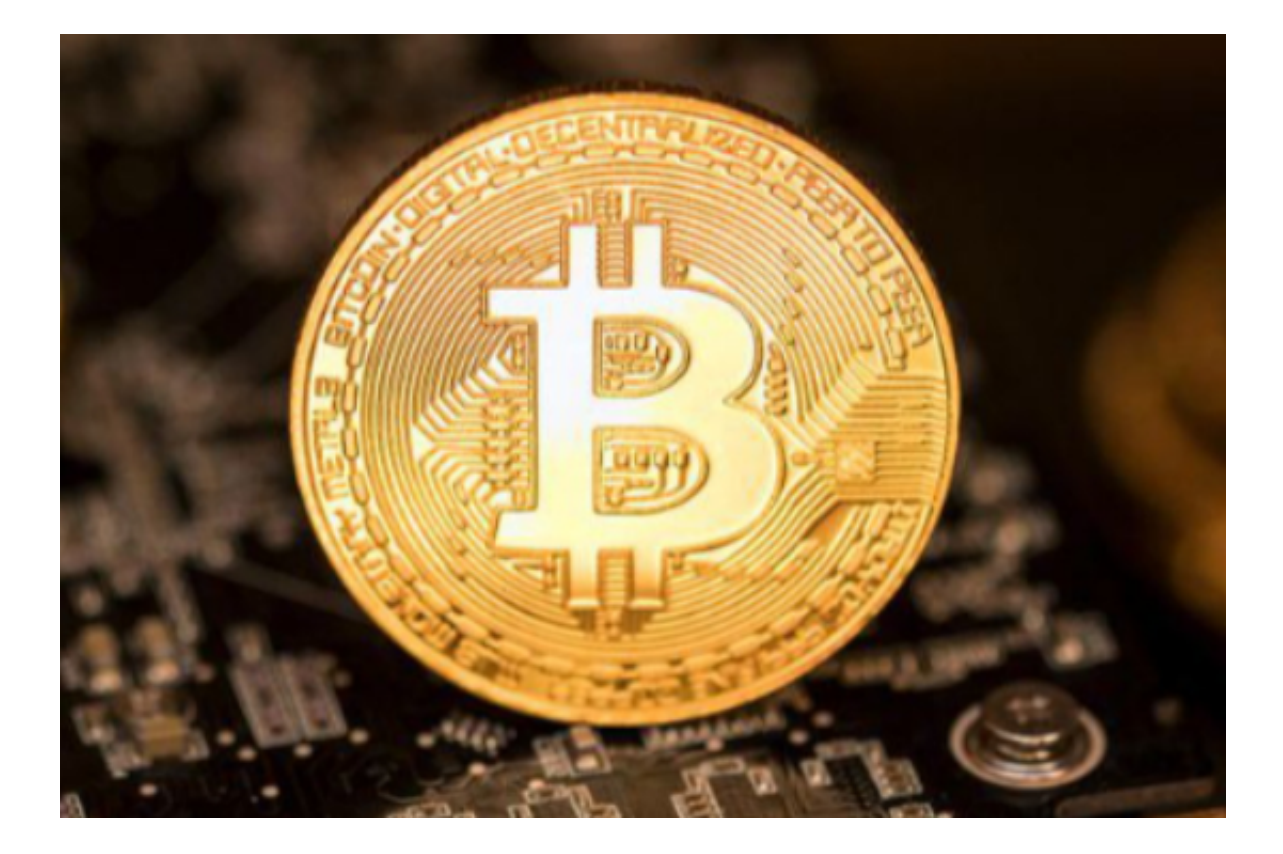

BG交易所pc端介绍

Bitget pc端交易平台提供了非常方便的充值和提现服务,用户可以在平台上进行 提现操作,享受快速的资金到账服务。同时,Bitget也采取严格的风险管理措施, 包括24小时风控监控和高度安全的签名验证,确保用户的交易安全。

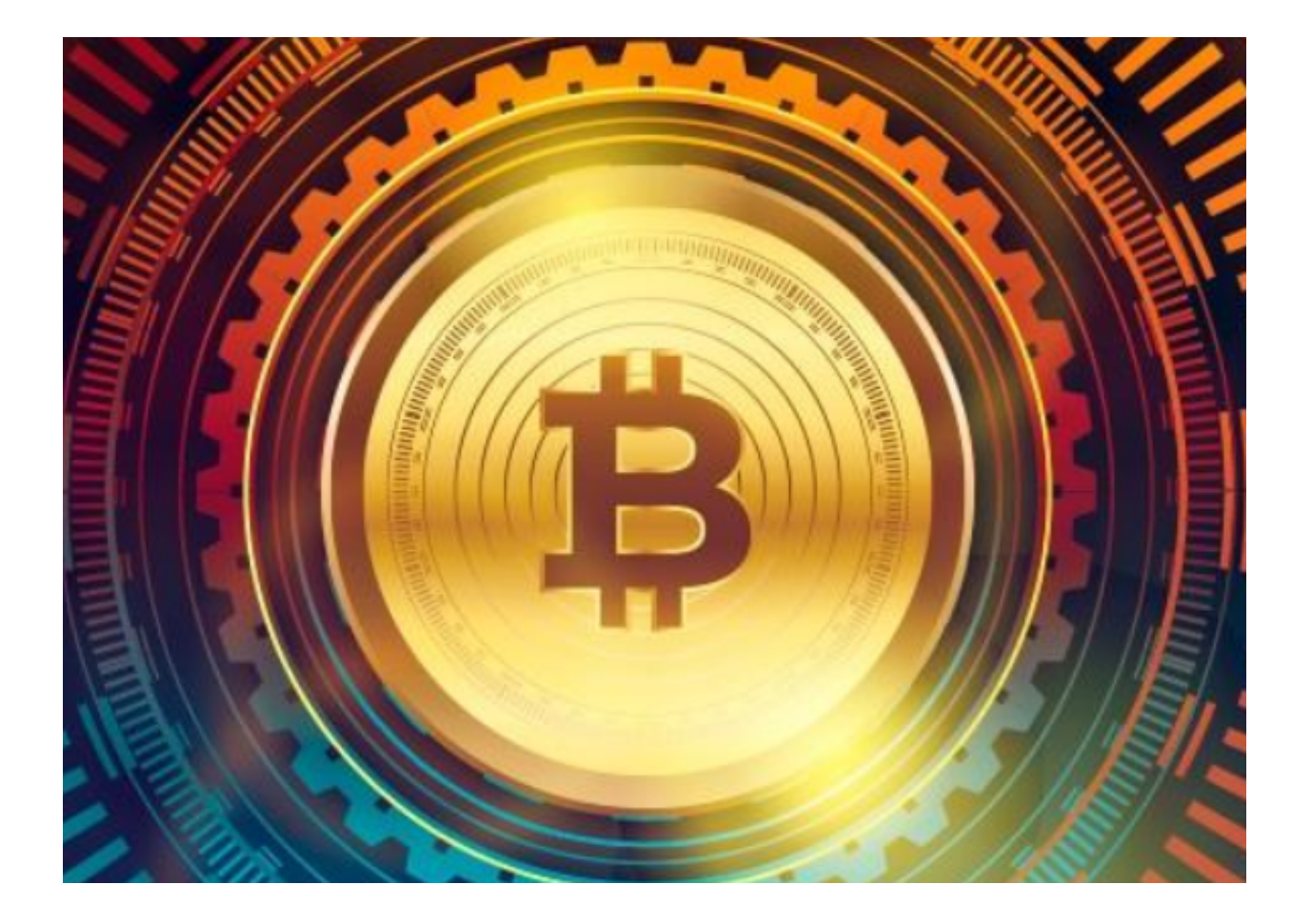

 在高速发展的数字货币市场中,选择一个安全可靠、功能齐全的数字货币交易平 台是非常关键的。 Bitget pc端交易平台依托其丰富的交易经验、专业的交易技能 高效的交易系统和风险管理措施,成为许多投资者的第一选择。同时,Bitget pc 端交易平台还不断推出改进,以满足用户的需求,随着技术的不断更新和迭代,它 将会持续提供更加稳定、安全、便捷的数字货币交易服务。

综上所述,Bitget pc端交易平台既是安全可靠的数字货币交易平台,也是一个专 业化的数字资产管理工具,用户可以根据自身需求选择使用平台各种功能,轻松实 现交易和资产管理,帮助用户在数字货币市场中获得更多收益。Bitget pc端交易平 台将继续秉持精益求精的精神,不断为用户提供优质、高效、低风险的数字资产交 易服务,成为数字货币交易领域的领军者。

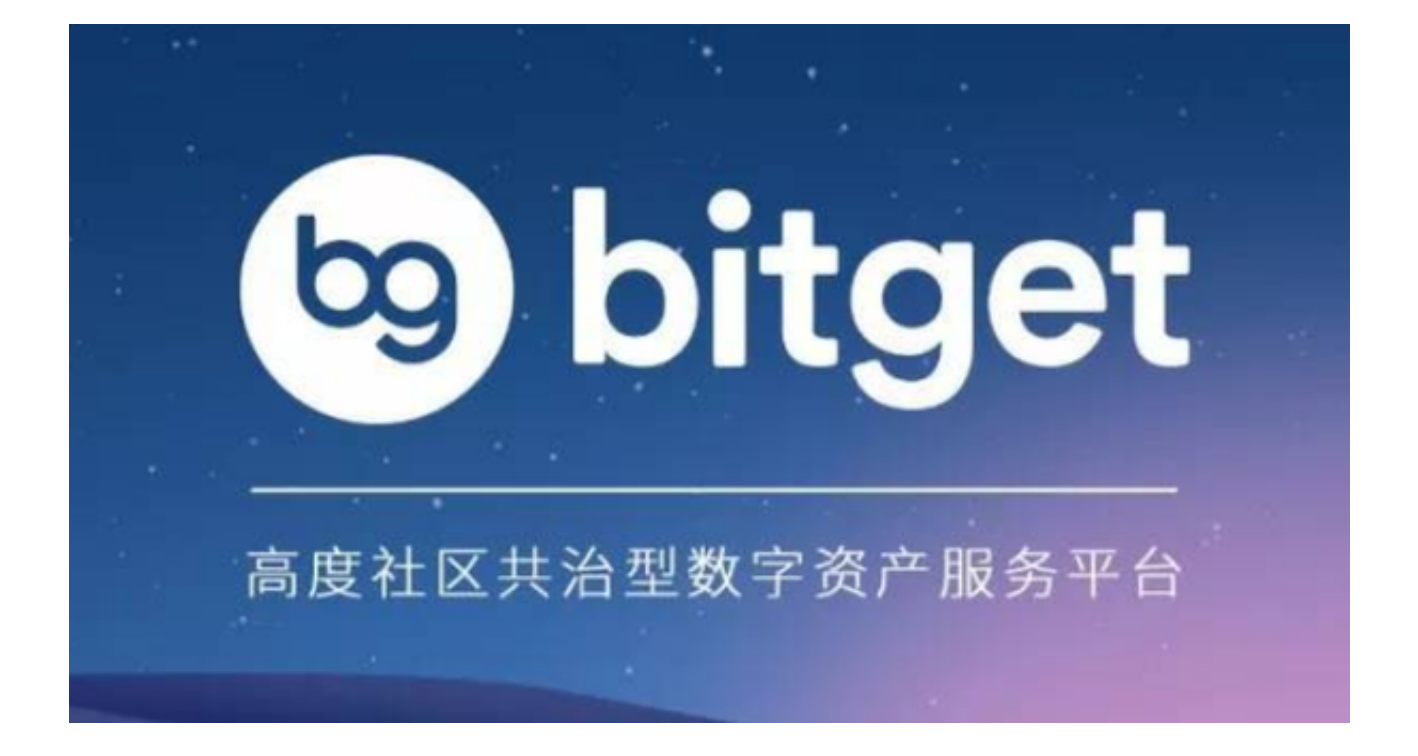

 BG交易所下载地址,v5.6版本APP官方通道已经全部分享给大家了。如果新手投 资者想要学习交易知识,不妨直接登录Bitget交易所pc端(www.bitget.com), 上面的知识足以满足你们。